# Въведение в стандартната С++ библиотека

(Rev: 1.10)

Любомир Чорбаджиев<sup>1</sup> l
horbadjievelsys-bg.org

11 октомври 2006 г.

## Съдържание

# Съдържание

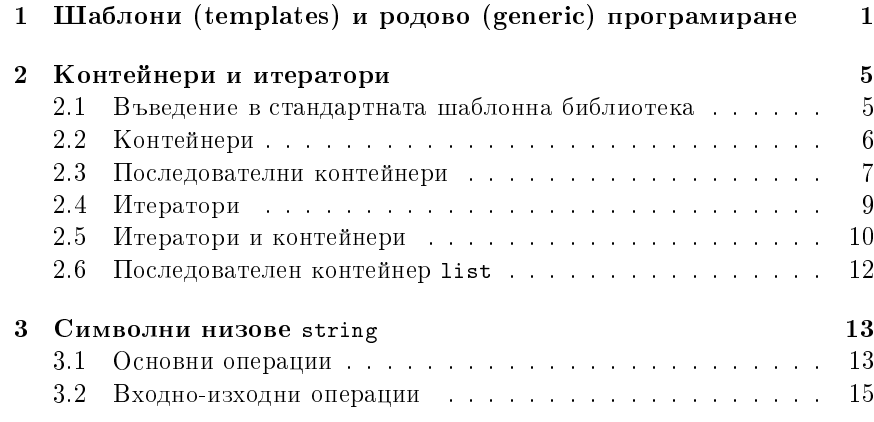

# 1. Шаблони (templates) и родово (generic) програмиране

## Шаблони

– Шаблоните обезпечават непосредствената поддръжка на така нареченото обобщено програмиране, т.е. програмиране, при което като параметри се използват типове.

- $-$  Механизмът на шаблоните в C++ позволява използването на типове в качеството на параметри при дефинирането на функции и класове.
- Шаблонът зависи само от тези свойства на параметъра-тип, които явно използва. Поради това не е необходимо различните типове, които се използват като параметри на шаблона да бъдат свързани по какъвто и да било начин.

## Дефиниране на шаблон

template<class T> class Stack {  $T$  data<sub>[10];</sub> public:  $T$  pop( $void$ ); void push (T val); ... };

- $\overline{\phantom{a}}$  Префиксът **template<class** T> се използва за дефиниране на шаблон (template).
- При използване на шаблона на мястото на "формалния параметър" class T се предава фактическият тип.
- $-$  В дефиницията на шаблона името на формалния параметър-тип Т се използва точно по същия начин, по който се използват и имената на другите типове.

## Дефиниране на шаблон

```
template<class T> class Stack {
  T data [10]:
public:
 T pop(void);
  void push (T val);
  ...
};
```
- $-$  Областта на видимост за Т завършва в края на обявата, започнала c template<class T>.
- $-$  В дефиницията на шаблона Т е име на произволен тип; не е задължително Т да бъде име на клас.

## Екземпляри на шаблона

 $Stack < double > doubleStack$  $Stack **int** > intStack;$ 

- Процесът на генериране на клас от шаблон на клас се нарича създаване на екземпляр на шаблона (template instantiation).
- Генерирането на клас от шаблон на клас се изпълнява от компилатора.
- Класът, генериран от шаблон на клас, е обикновен С++ клас. Използването на шаблони не предполага допълнителни механизми по време на изпълнение на кода.
- Шаблоните обезпечават ефективен начин за генериране на код.

## Пример: стек

```
1 #include <iostream>
2 #include "stack.hpp"
4 int main (void) {
      stack<>int</sup> s is\mathbf{5}for (int i=0; i<10; ++i)\overline{7}si. push(i);\mathbf{\hat{z}}\mathcal{F}\alpha10\,while (! \text{ si empty}() ) { }\overline{11}std::cout << si.top() << "";
12\,\overline{13}si.pop();\rightarrow14<sup>°</sup>
```
## Пример: стек

```
std::cout << std::endl;
15\,16stack<float > sf;
17
    for (int i=0; i < 10; ++i){
18\,sf.push(10.0*i);19\mathcal{F}20while (! s f .empty() ) { }\bf{21}std::cout << sf.top() << "
";
\bf{22}sf.pop();
23
    \mathcal{F}24
```
## Пример: стек

```
std::cout << std::endl << std::endl;
25
26stack <i>stack <i>in</i> t&gt; <i>is</i> i.\overline{27}for (int i=0; i < 5; ++ i)\overline{28}stack <i>int</i> > temp;29
        for(int j=0; j<10; ++j){
30temp.push(i);\overline{31}
```
## Пример: стек

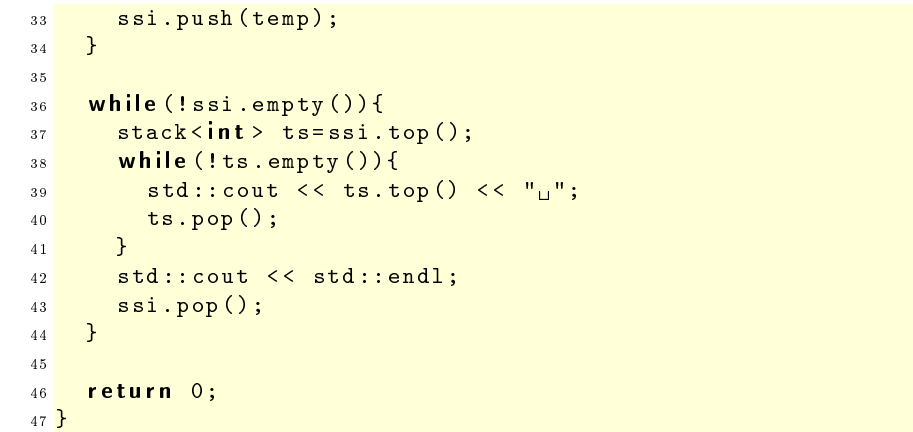

#### Проверка на типовете

- Проверка в точката на дефиниция: проверка за синтактични грешки и грешки, които не зависят от фактическите параметри-типове на шаблона.
- Проверка при създаване на екземпляр на шаблона: проверка за съответствие на фактическите типове, предадени на шаблона.

#### Проверка на типовете: пример

```
21 class Foo {
     int bar ;
2223 public:
    Foo(int bar) {
24bar =bar;2.5\mathcal{F}\overline{26}27 \};
```
#### 40 Stack<Foo> fooStack; // zpewka!!

Проверка на типовете: пример

```
1 template<class T> class Stack {
2 ...
3 void print_all(void) {
       for (int i = 0; i < top; j++) {
         cout \lt\lt d data [i] \lt\lt' "\cup";
       \mathcal{F}cout << endl;
8 }
9 ...
10 };
```
Проверка на типовете: пример

```
29 class Bar {
      int foo:31 public:
32 Bar(int foo=0) {
33 \qquad \qquad \text{foo\_ = foo;}34 }
35 };
```
42 Stack<Bar> barStack; 43 barStack.print\_all();// zpewka!!

## 2. Контейнери и итератори

#### 2.1. Въведение в стандартната шаблонна библиотека

#### Въведение в стандартната шаблонна библиотека

- $SSTL$  (Standard Template Library) стандартна шаблонна библиотеêà.
- $-C$ ъдържа мощни компоненти, базирани върху шаблони:
	- Контейнери шаблонни реализации на основните структури от данни.
	- Итератори аналог на указателите. Предоставят достъп до елементите, които се съхраняват в контейнерите.

 $A$ лгоритми — търсене, сортиране, манипулиране на данните и ò.í.

 $-$  Предоставя голямо количество компоненти, които са много мощни и лесни за използване.

## 2.2. Контейнери

## Контейнери

- Стандартната шаблонна библиотека предоставя три типа контейнери:
	- Последователни контейнери линейни структури от данни (вектори, свързани списъци).
	- $A$ социативни контейнери нелинейни структури;
		- $-$  Дават възможност за бързо търсене на елементи;
		- Съхраняват се двойки ключ/стойност.
	- Адаптери класове, които позволяват модифициране на поведението на други контейнери.
- Контейнерите имат ред общи функции.

## Контейнери

- Последователни контейнери:
	- vector
	- deque
	- $-$ list
- Асоциативни контейнери:
	- set
	- $-$  map
	- multiset
	- $-$  multimap
- $-$  Адаптери:
	- stack
	- $-$  queue
	- priority\_queue

## 2.3. Последователни контейнери

## Последователен контейнер vector

- Дефиниран е в заглавния файл <vector> в стандартното пространство от имена std.
- Структура от данни, при която елементите са разположени последователно в една област от паметта.
- Има достъп до елементите на вектора чрез оператора за индекси- $_{\rm$  ране [].
- Използва се когато данните трябва да се сортират и да са лесно достъпни.
- Векторът std:: vector е динамична структура, т.е. при необходимост неговият размер може да се променя по време на изпълнение на програмата. Промяната на размера на вектора обаче, е тежка операция.

## Член-функции на класа vector

Нека е дефинирана променливата у от типа vector. Тогава:

- $-$  v.size() връща текущия размера на масива.
- v.capacity() връща капацитета на масива, т.е. колко елемента могат да се добавят към масива, преди да се наложи ново заделяне на памет.
- $-$  v.front() връща първия елемент на масива.
- $-$  v.back() връща последния елемент на масива.
- v.push\_back(<value>) добавя елемент в края на масива.
- v.pop\_back() изтрива последния елемент в масива.

## Член-функции на класа vector

Нека дефинирана променливата у от типа vector. Тогава:

- v[<index>] = <value> присвоява нова стойност <value> на елемента с индекс <index>. Не проверява индекса за коректност.
- $-$  v.at(<index>) = < value>  $-$  присвоява нова стойност < value> на елемента с индекс <index>. Проверява индекса за коректност и ако той е извън границите на масива генерира изключение out\_of\_range.

Пример за използване на vector

```
1#include <iostream>
2#include <vector>
a using namespace std;
s int main (int arge, char* argv[]) {
    vector<int> array;
     cout << "HayaneH<sub>11</sub>pa3Mep<sub>11</sub>Ha<sub>11</sub>MacMBa:<sub>11</sub>"
            << array.size() << endl
\sim<< "Начален<sub>ы</sub>капацитет<sub>ы</sub>на<sub>ы</sub>масива:<sub>ы</sub>"
10<< array.capacity() << endl;
11
```
Пример за използване на vector

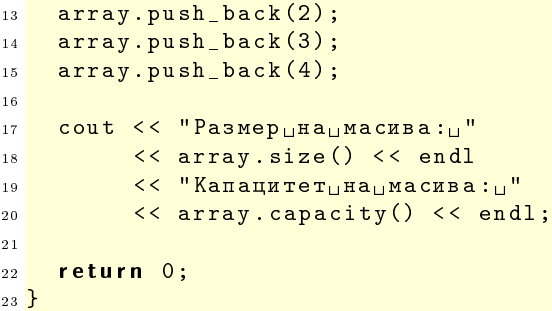

Пример за използване на vector

```
lubo@kid ~/school/cpp/notes $ ./a.out
Начален размер на масива: 0
Начален капацитет на масива: 0
Размер на масива: 3
Капацитет на масива: 4
lubo@kid ~/school/cpp/notes $
```
Пример за обхождане на елементите на vector

```
vector\langle int \rangle v;
\mathbf{A}int sum = 0;for (int i=0; i < v.size(), i++) {
   \text{cut} \leq \sqrt{[i]} \leq \text{endl};
```

```
sum+=v \cdot at(i):cout << "sum=" << sum << endl;
```
## 2.4. Итератори

## Итератори

- Всеки контейнер от стандартната библиотека дефинира спомагателен тип iterator.
- Обектите от типа iterator се използват за последователно обхождане на елементите на контейнера.
- Итераторите могат да се разглеждат като "указатели" към елементите на контейнера.
- За итераторите е дефиниран операторът \*. Този оператор връща елемента, към който "сочи" итераторът.
- За всички итератори е дефиниран операторът ++, който премества итератора към следващия елемент от контейнера. Итераторите на някои контейнери поддържат и операцията --.

## Итератори

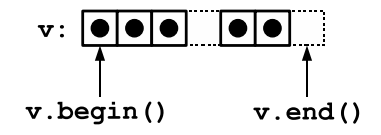

- Всеки контейнер има член-функция begin(), която връща итератор, насочен към първия елемент на контейнера.
- Всеки контейнер има член-функция end(), която връща итератор, насочен с едно след последния елемент на контейнера.

## Пример за използване на iterator

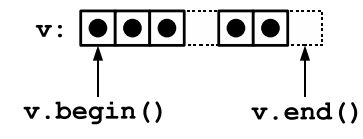

```
\frac{1}{1} vector < int > v;
    \sim 10 .
    int sum = 0;for (\text{vector}\times\text{int}\times): iterator it=v. begin();
          it != v.end(); it++) {
       cout << *it << endl;
       sum += * it;\mathcal{F}cout << "sum=" << sum << endl;
```
## 2.5. Итератори и контейнери

## Итератори и контейнери

Голяма част от операциите с контейнери очакват като параметри итератори.

- v.insert(<iterator>,<value>) вмъква елемент със стойност <value> преди елемента, сочен от итератора <iterator>.
- v.erase(<iterator>) изтрива елемента, сочен от итератора <iterator>.
- v.erase(<iterator1>, <iterator2>) изтрива елементите, които се намират между <iterator1> и <iterator2>. Например v.erase(v.begin(), v. изтрива всички елементи в контейнера.
- v.clear() изтрива всички елементи в контейнера.

## Конструктори на vector

- vector<type> v(<size>,<initial value>)

 $vector\langle int \rangle$  v1(10,0);

Векторът v1 има десет елемента, като всеки елемент има стойност, равна на 0.

- vector<type> v(<iterator1>,<iterator2>)

```
const int SIZE=10;
int values [SIZE] = {0, 1, 2, 3, 4, 5, 6, 7, 8, 9};
vector <i>int</i> > v2(values, values + SIZE);
```
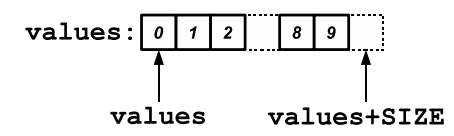

Пример за използване на vector

```
1#include <iostream>
2\#include <vector>
3#include <stdexcept>
4 using namespace std;
\overline{5}6 void print_all(vector<int>& v){
    cout << "v.size()=" << v.size() << endl;
\overline{7}for (\text{vector}\times\text{int}): : iterator it=v. begin();
          it!=v. end(): ++it) {
\simcout << (*it) << "\_";
10\mathcal{F}1\,1\cot < \cosh12<sup>°</sup>13 \}
```
#### Пример за използване на vector

```
14 int main (int arge, char* argv[]) {
15const int SIZE=10;
16
    int values [SIZE] = {0, 1, 2, 3, 4, 5, 6, 7, 8, 9};
17vector\langle int \rangle v(values, values+SIZE);
18print_all(v);19
20v.insent(v.begin(),-1);21v.insert(v.end(), 10);22
    print_all(v);23
```
Пример за използване на vector

```
v.\text{erase}(v.\text{begin}());
25 -v.\text{erase}(v.\text{end}() - 1);26
    print_all(v);27
28v.\text{erase}(v.\text{begin}(), v.\text{end}());
29cout << "v.empty()="
30
            << boolalpha << v.empty() << "="
21<< noboolalpha << v.empty() << endl;
32
```
#### Пример за използване на vector

```
34try \{v.at(1)=10;
35<sub>2</sub>
```

```
} catch (out_of_range e) {
36cout << "out of rangenexceptionncatched:
37<< e.what() << endl;
38
    \mathcal{F}3940return 0;
41
```
lubo@kid ~/school/cpp/notes \$ ./code/vector-example-05  $v.size() = 10$ 0123456789  $v.size() = 12$  $-1$  0 1 2 3 4 5 6 7 8 9 10  $v.size() = 10$ 0123456789  $v.$ empty $()$ =true=1 out\_of\_range exception catched: vector [] access out of range

## 2.6. Последователен контейнер list

#### Последователен контейнер list

- В стандартната библиотека е дефиниран последователен контейнер list. Дефиниран е в заглавния файл <list>.
- Списъкът в стандартната библиотека е реализиран като двусвързан списък.
- Списъкът е контейнер, при който операциите вмъкване и изтриване на елемент са бързи.
- За разлика от вектора, при списъка няма операция за достъп до елементите по индекс.

#### Пример за използване на list

```
1#include <iostream>
2<sup>#</sup>include <list>
3#include <stdexcept>
4 using namespace std;
6 void print_all(list<int>& 1){
    for (list <math>\infty</math>:iterator it = l. begin();it != 1 . end(); ++ it) { }cout << (*it) << "\_";
_{9}\mathcal{F}1011\cot t \lt \cdot \cot t;
12 \}
```

```
\Piример за използване на list
```

```
_{13} int main (int argc, char* argv[]) {
14
15 const int SIZE=10;
16 int values [SIZE] = \{0, 1, 2, 3, 4, 5, 6, 7, 8, 9\};17 list<int> l(values.values+SIZE);
_{18} print_all(1);
19
20 l.insert (l.begin (), -1);
_{21} l.insert (1.end (), 10);
_{22} print_all(1);
23
24 l.erase (l.begin ());
25 list<int>::iterator last=1.end();
26 l. erase (- -last);
_{27} print_all(1);
```
Пример за използване на list

```
29 l.erase (l.begin (), l.end ());
30 cout << "l.empty()="
31 << boolalpha << l.empty() << "="
32 < < n o b o o l a l p h a < < l . empty () < < endl ;
33
_{34} 1. push _ back(10);
35 l.push front (1);
36 l.push front(0);37 print_all(1);
38
39 l.pop front();
40 print_all(1);
41 return 0;
42 }
```
## 3. Символни низове string

3.1. Основни операции

## Символни низове string

- $-$  Дефинирани са в заглавния файл <string>.
- $\overline{I}$  Поддържат основните операции със стрингове копиране, търсене è ò.í.
- $\overline{E}$  Kласът string поддържа автоматично управление на паметта, използвана от стринговете.
- Конструктори:

```
string str1("Hello<sub>||</sub>");string str2="world!";
string str;
```
## Основни операции със string

Heka str è obekt ot tuna string. Toraba:

- $-$  str.length() връща дължината на стринга.
- str.empty() връща true, ако стринга е празен.
- $-$  str[<index>] връща символа с индекс <index>. Валидните стойности на индекса са в интервала от 0 до (str.length()-1).
- $-$  str.at(<index>)  $-$  връща символа с индекс <index>. Валидните стойности на индекса са в интервала от 0 до (str.length()-1). Ако индексът е извън допустимия интервал генерира изключение out\_of\_range.
- str.c\_str() връща терминиран с  $\setminus$ 0' символен низ от типа char\*

## Присвояване и конкатенация

Нека str1 и str2 са обекти от типа string. Тогава:

- $s$  str2=str1 копира стойността на стринга str1 като стойност на str2.
- $-$  str2.assign(str1)  $-$  CbHOTO KATO str2=str1.
- str2.assign(str1,<start>,<count>) копира <count> на брой символа започвайки от символа с индекс <start> от стринга str1.

string str1, str2;  $str1 = "Hello":$  $str2.$ assign $(str1, 0, 4);$ 

## Присвояване и конкатенация

Нека str1, str2 и str3 са обекти от типа string. Тогава:

- $s = str2.append(str1)$  добавя стринга str1 в края на стринга str2.
- $-$  str2+=str1  $c$ ъщото като str2.append(str1).
- str2.append(str1,<start>,<count>) добавя <count> на брой символа от стринга str1, като започва от символа с индекс <start>.

- str3=str1+str2 - създава нов стринг, който е резултат от добавянето на str2 към края на str1, и го присвоява като стойност на str1.

## 3.2. Входно-изходни операции

#### Входно-изходни операции

- Обектите от типа string могат да участват във входно-изходни операции.
- 6 string str;
- while  $(cin \gg str)$
- cout << str << endl;
- Когато обект от типа стринг се чете от входния поток cin >> str интервалите се разглеждат като разделители.
- Когато е необходимо да се прочете цял ред от входния поток се използва функцията getline(cint,str):

```
string str;
\,6\,while (cin) {
\taugetline(cin, str);
\mathbf{S}cout << str << endl;
\overline{9}10<sup>1</sup>\rightarrow
```
## Изходни операции в паметта

- Потоците от типа ostringstream се асоциират с област от паметта, в която се записват резултатите от извършените изходни операции. Тази област от паметта е достъпна като стринг.
- Потоците от типа ostringstream са дефинирани в заглавния файл <sstream>.
- Потокът ostringstream е изходен поток. Върху него могат да се извършват всички изходни операции, допустими за изходен поток. Резултатът от тези операции се записва в специално създадена област от паметта.

#### Изходни операции в паметта

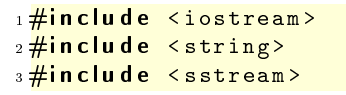

```
4<sup>#</sup>include <iomanip>
s using namespace std;
7 int main(int argc, char* argv[]) {
    ostringstream ostr;
\mathbf{a}ostr << "|" << setw(5) << 42
         << "|" << setw(5) << 42 << "|";
10string result=ostr.str();
11cout << "result:\mu<" << result
12<< ">..." << end1;13return 0;1415
```
## Входни операции от паметта

- $-$  В заглавния файл <sstream> е дефиниран и потокът istringstream. Това е входен поток, който е асоцииран с област от паметта.
- $-$  При създаване на обект от типа istringstream на конструктора се предава обект от типа string. Операциите за четене от входния поток използват символи от предадения стринг.
- Потоците от типа istringstream са входни потоци. Върху тях могат да се изпълняват всички входни операции.

## Изходни операции в паметта

```
1<sup>#</sup>include <iostream>
2#include <string>
3#include <sstream>
4 using namespace std;
6 int main(int argc, char* argv[]) {
     string input ("42<sub>11</sub>4.2");
     istringstream istr(input);
     int int i:
     double d;
10istr \rightarrow i \rightarrow d;1\,1cout \lt\lt "i=" \lt\lt i \lt\lt "; d=" \lt\lt d \lt\lt endl;
12\overline{13}return 0;
14}
```